## APLIKACJEBAZODANOWE

Autor: Anna Zięba

Temat: Graficzny system wspomagania projektowania schematów relacji dla baz danych PostgreSQL <sup>i</sup> MySQL - aplikacjainternetowa.

Promotor: dr Adam Piórkowski

## Plan Prezentacji

- Plan pracy.
- Kilka słów o aplikacjach bazodanowych.
- Podstawowe funkcje mojego programu.
- Technologie i narzędzia programistyczne.
	- Co już mi się udało?
		- Problemy.
			- Pytania.

### Plan pracy:

## Część teoretyczna:

- Wstęp.
- Bazy danych podstawowe pojęcia i historia.
- Przestrzenne bazy danych.
- Metody projektowania schematów relacji.
- Aplikacja do wizualizacji i projektowania schematów relacji.
	- Narzędzia.
	- Opis Aplikacji z uwzględnieniem algorytmu prezentacji drzewa tabel.
	- Szczegóły konstrukcyjne.
- Testy poprawności.
- $\checkmark$  Podsumowanie.

## Część praktyczna:

Aplikacja wspomagająca projektowanie schematów relacji.

Aplikacja bazodanowa udostępnia dane zgromadzone <sup>w</sup> bazie danychza pomocą graficznego interfejsu użytkownika.

### Cechy aplikacji:

- 1. Reaguje na zdarzenia inicjowane przez użytkownika lub będącewynikiem innych działań <sup>w</sup> aplikacji.
- 2. Przedstawia użytkownikowi odpowiedni zestaw akcji, które mogą być <sup>w</sup> danym momencie wykonane.
- 3. Użytkownik nie musi być programistą <sup>i</sup> znać standardowego interfejsu dostarczanego przez narzędzia, przy użyciu którychaplikacja została zbudowana.

## Dostępne aplikacje wspomagające zarządzanie bazą danych:

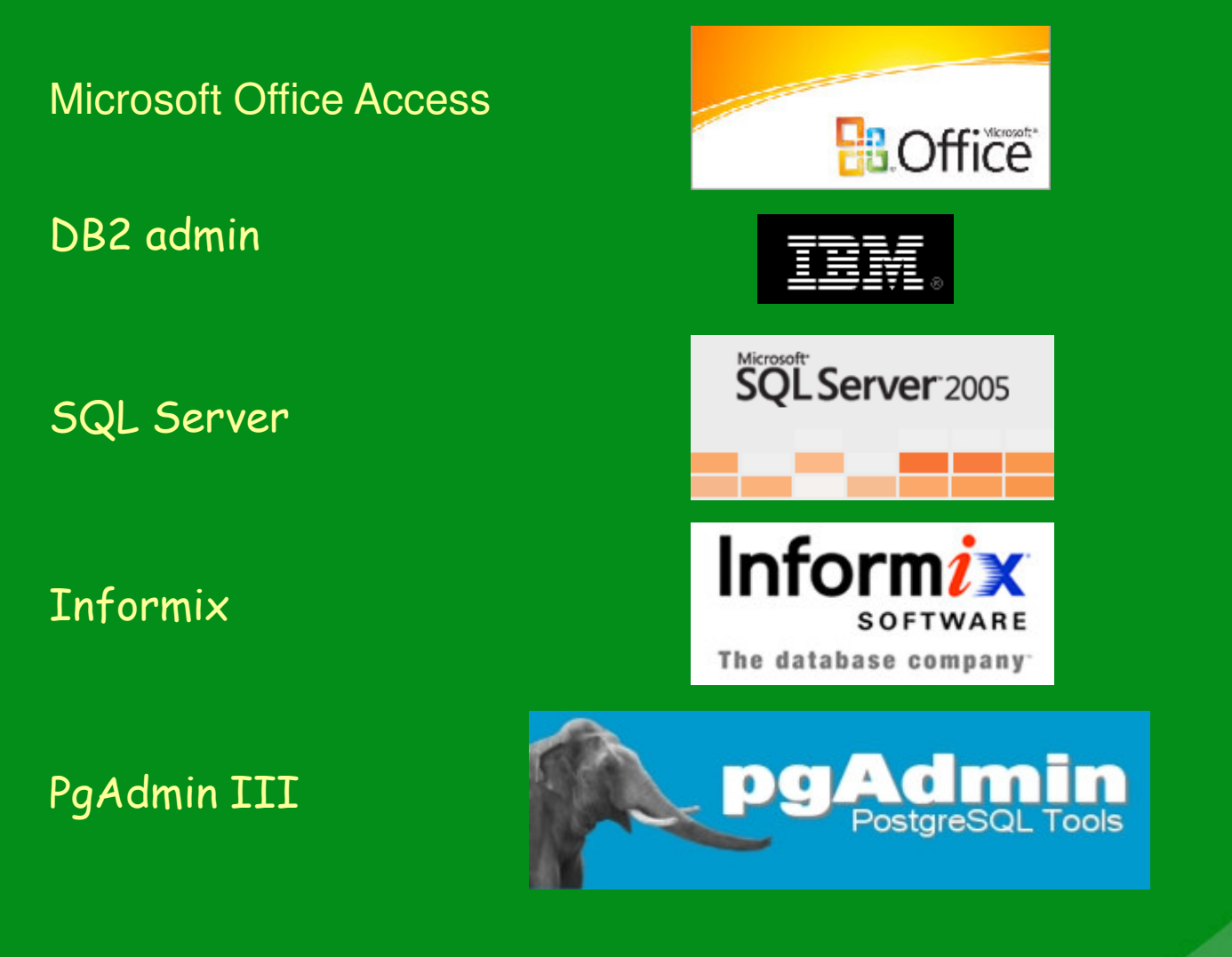

#### Założenia:

- 1. Aplikacja Internetowa;
- 2. Szybki dostęp do bazy danych oraz pobranie niezbędnychinformacji (strona serwera);
- 3. Graficzny interfejs użytkownika (strona klienta);
- 4. Wizualizacja istniejących <sup>w</sup> bazie danych więzów relacji;
- 5. Tworzenie, usuwanie <sup>i</sup> modyfikowanie powiązań między tabelami;
- 6. Prezentacja danych zawartych <sup>w</sup> bazie danych;
- 7. Wprowadzanie, usuwanie <sup>i</sup> aktualizacja danych;

Wykorzystywane technologie i narzędzia programistyczne:

#### Systemy Zarządzania Bazą Danych:

- 1. PostgreSQL
- 2. MySQL

#### Przeglądarki:

- 1. Firefox
- 2. Internet Explorer

#### Języki Programowania:1. JAVA 2. Java Script

Technologie:1. JEE2. AJAX

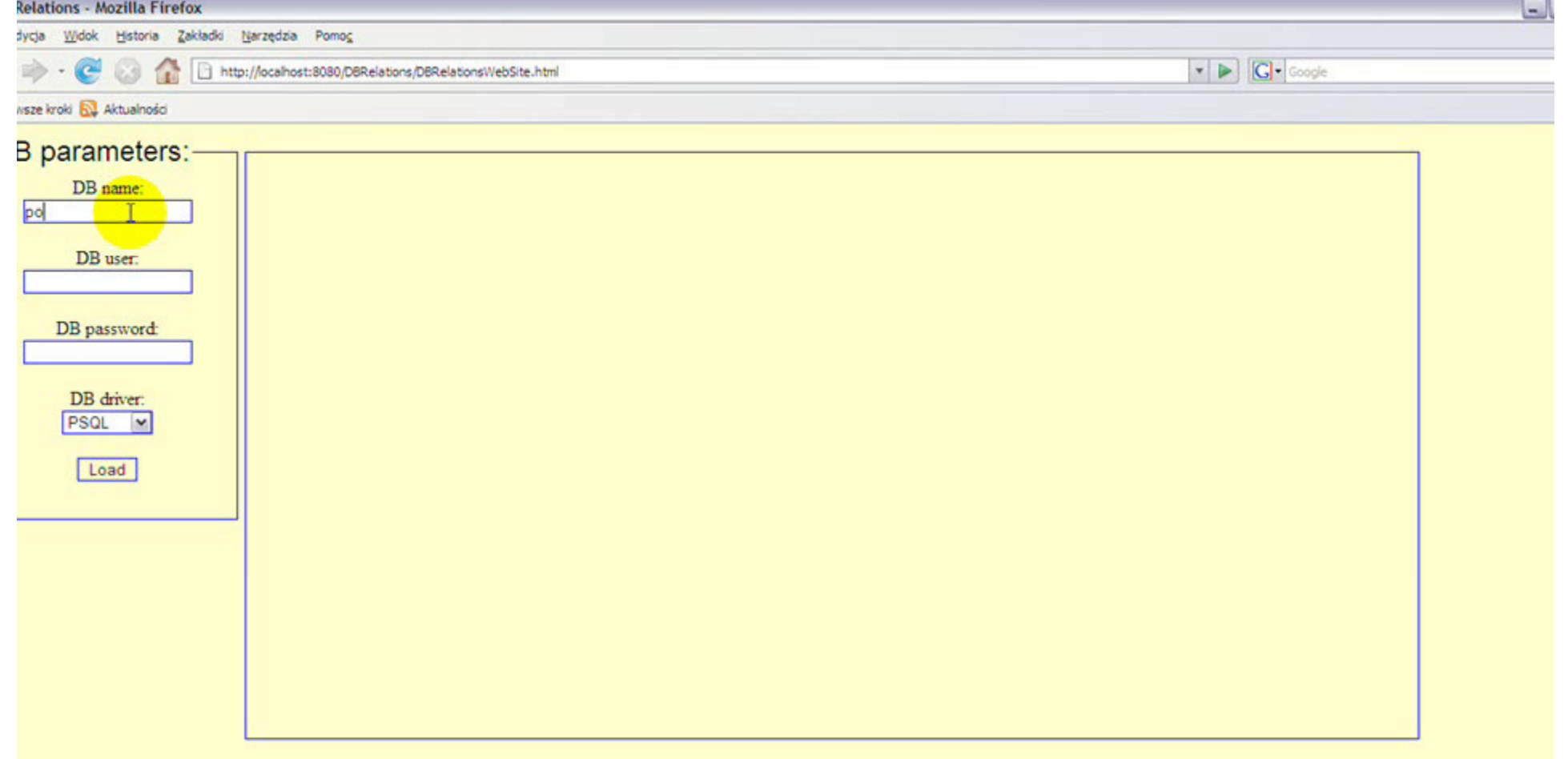

To już mam  $\odot$ 

#### Problemy:

INTERNET EXPLORER INTERNET EXPLORER INTERNET EXPLORER INTERNET EXPLORER INTERNET EXPLORER INTERNET EXPLORER

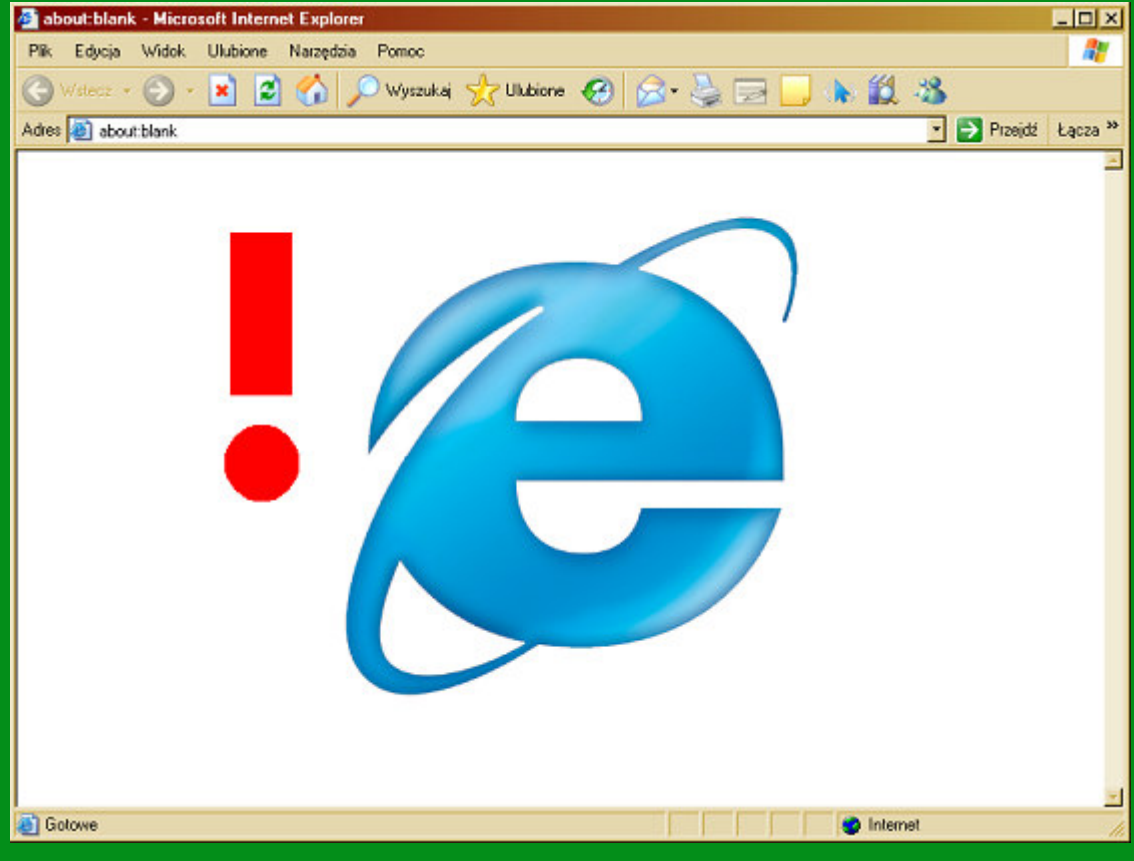

# Dziękuję za uwagę.

Teraz czas na pytania  $\mathbb{\odot}$